**Adobe Photoshop CC Hack Patch Download [Mac/Win]**

Adjusting colors Photoshop gives you multiple ways to change the brightness, saturation, and colors of individual pixels in the image. You can either access these adjustments from the Adjustments panel or make changes in the Channels panel. The Adjustments panel (as shown in Figure 1-4) provides you with a great many tools for changing the tones and colors of your image. It enables you to fine-tune the entire image, change the color balance, enhance the overall image, and much more. FIGURE 1-4: The Adjustments panel offers a lot of controls to fine-tune the image. When you access Adjustments, the panel opens. You see a list of adjustment layers that enable you to make changes to the image's colors. ( Adjustment layers is the preferred name for this feature, because the word layers is usually reserved for a Photoshop feature that overlays multiple layers to edit an image.) This type of adjustment is also known as channel or color balancing. After you apply an adjustment to an adjustment layer, you see a preview of the adjustment in your image. (I describe adjusting these layers in the next section.) If you want to make a particular adjustment but aren't sure which color you want to enhance, choose Color from the panel's drop-down menu, and then choose a color from the menu that opens as you hover over the color. You can \* \*\*Choose an adjustment layer.\*\* When you select an adjustment layer, the

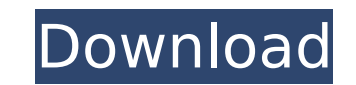

**Adobe Photoshop CC Crack + Free Download**

Adjustments panel displays a panel of tools that enable you to fine-tune the image's colors. You can access the same tools that appear in the Adjustments panel by choosing the adjustment layer in the Layers panel and then choosing the Adjustment icon at the bottom of the panel.

**Adobe Photoshop CC Crack+ License Code & Keygen**

WHAT YOU WILL LEARN ON THIS COURSE Quickly retouch or respray images from DSLR cameras Create high-quality, high-resolution photos in 10 minutes or less Add cool effects, animations, and other cool features Select and edit your images in different editing modes Apply different filters to your image in creative ways Add custom graphics and other layers to your images BASIC ARTIST'S PROJECT You'll learn to shoot a photo of a well-known superhero character like Batman or Superman. The object of the exercise is to give his new look and appearance. You'll work with Photoshop elements, a simple photo editor that offers many of the features of Photoshop. You'll learn different editing techniques, learn how to adjust brightness and contrast, apply filters and effects, resize images, and learn how to add custom graphics and layers to your images. WHAT YOU NEED Computer with a monitor and a mouse and keyboard Internet access A photo of a superhero character, with permission from the hero Computer software to open the photos Warm-up: Open the images of the hero by clicking in the paint bucket. Hit the spacebar and then click the paint bucket to paint over the hero's face. Press the return key. You'll see a black background. Copy the image from the editor. Open the image of the hero in Photoshop Elements. You'll paint over his face. In the dark-box menu, select the painting history. You'll find only the selected painting history. Enter paint mode. Press the spacebar to copy the image and paste it in the canvas. You'll see your work on the canvas. Hit the return key. You'll see the pencil tool. Now select the paint bucket. You'll see the image you painted on the canvas. Hit the spacebar to copy the painting and paste it on the canvas. You'll see it. Set the space between brush strokes to 0.5 Paint over the face. You'll notice that the brush strokes are separated, more like the strokes of a pencil. Exercise 1: Create

## an image of a superhero, like Batman or Superman. Make sure that you have a superhero already 388ed7b0c7

 using System; using System.Collections.Generic; using System.Text; using System.Threading; using System.Threading.Tasks; namespace NTT.Package  $\{$  public class QueueTask  $\{$  //  $\|$  $\|$  $\|$  $\|$  $\|$  $\|$  private QueueTask() { } public async Task RunOnMainThreadAsync(Action action) { if (!\_isMainThread) { //  $\Box\Box\Box\Box\Box\Box\Box\Box\Box\Box\Box\Box\Box\Box\Box$ if (!\_queue.ContainsKey(QueueKey)) \_queue.Remove(QueueKey); //  $\Box$  $\Box$  $\Box$  $\Box$  $\Box$  $\Box$  if (\_queue.Count > 0) { //  $\Box$  $\Box$  $\Box$  $\Box$  $\Box$  $\Box$  Task task = null; if (\_queue.TryDequeue(out task)) {

**What's New in the?**

Welcome to the Forum Archive! Years of conversation fill a ton of digital pages, and we've kept all of it accessible to browse or copy over. Whether you're looking for reveal articles for older champions, or the first time that Rammus rolled into an "OK" thread, or anything in between, you can find it here. When you're finished, check out the boards to join in the latest League of Legends discussions. As you and I both know, the next patch is coming soon, and as such, we'll see some changes coming up soon. As a result of these changes, I've created a site I will be using in an attempt to track the changes and provide useful information when it comes to the changes. If you have any feedback, suggestions, or ideas you'd like to discuss, feel free to contact me through my Gambit website: Cheers! -Rhun- We look forward to hearing from you! Our site contains patch notes. Everything the game developers have announced about the next patch/revision. Some of the data is not fully up to date yet because the information is not yet released. Once it is available, we'll have a more up to date article.Q: Como executar instruções em um arquivo javascript a partir de outro arquivo? Galera, gostaria de saber como fazer a seguinte situação, em um arquivo Javascript eu tenho um script que faz um calculo a partir de seus parâmetros, e preciso que esse script seja executado a partir de outro arquivo Javascript. Exemplo Script.js

**System Requirements For Adobe Photoshop CC:**

Minimum: OS: Windows XP, Windows 7, Windows 8/8.1, Windows 10 Processor: Dual Core 2GHz (2.8GHz or higher recommended) Memory: 1GB RAM Storage: 35GB available hard-drive space Video: DirectX 9.0c compatible graphics card and monitor Sound card: DirectX 9.0c compatible sound card Additional: Configurable mouse control Recommended: OS: Windows XP, Windows 7, Windows 8/8.1

<https://aprendeinhealth.com/blog/index.php?entryid=5938> <https://coreelevation.com/2022/07/05/adobe-photoshop-2022-serial-key/> <https://seo-focus.com/adobe-photoshop-2022-version-23-with-license-key-keygen-full-version-free-latest/> <https://lerndialog.lern.cloud/blog/index.php?entryid=2929> [https://www.mil-spec-industries.com/system/files/webform/Photoshop-CC-2019\\_7.pdf](https://www.mil-spec-industries.com/system/files/webform/Photoshop-CC-2019_7.pdf) <https://www.cakeresume.com/portfolios/adobe-photoshop-2022-version-23-1-hack-activato> <https://okna113.ru/adobe-photoshop-2021-version-22-5-1-keygen-generator-patch-with-serial-key-download-april-2022/> <https://marriagecermony.com/adobe-photoshop-cs3-mac-win/> [https://drruthrichards.com/wp-content/uploads/2022/07/Photoshop\\_2020\\_full\\_license\\_\\_Activation\\_Code\\_With\\_Keygen.pdf](https://drruthrichards.com/wp-content/uploads/2022/07/Photoshop_2020_full_license__Activation_Code_With_Keygen.pdf) <http://southfloridafashionacademy.com/2022/07/05/adobe-photoshop-2021-version-22-3-keygen-x64-2022/> <https://ghanarave.com/wp-content/uploads/2022/07/petevene.pdf> [https://divingpath.com/wp-content/uploads/2022/07/Photoshop\\_2021\\_Version\\_2200.pdf](https://divingpath.com/wp-content/uploads/2022/07/Photoshop_2021_Version_2200.pdf) <https://mandarinrecruitment.com/system/files/webform/vlajamm775.pdf> [http://www.lanzarotestudio.com/wp-content/uploads/2022/07/Photoshop\\_2022\\_version\\_23\\_Product\\_Key\\_Full\\_Free.pdf](http://www.lanzarotestudio.com/wp-content/uploads/2022/07/Photoshop_2022_version_23_Product_Key_Full_Free.pdf) <https://www.dreessen.info/highlights/adobe-photoshop-key-generator-3264bit-updated-2022> <https://www.5etwal.com/adobe-photoshop-express-hack-patch-download/> <https://lourencocargas.com/adobe-photoshop-2022-version-23-1-1-free-download/> [https://studiblog.net/wp-content/uploads/2022/07/Adobe\\_Photoshop\\_2022.pdf](https://studiblog.net/wp-content/uploads/2022/07/Adobe_Photoshop_2022.pdf) <https://lysteninc.com/2022/07/05/photoshop-2022-version-23-1-1-free-download-x64/> <https://www.eldoradosapphirecompany.com/2022/07/04/photoshop-2021-version-22-hack-patch-incl-product-key/> [https://www.realteqs.com/teqsplus/upload/files/2022/07/lgBK7zYzeCiHbyHF3q7n\\_05\\_ef6484b5cd1faadd6ec89b238c1e55ba\\_file.pdf](https://www.realteqs.com/teqsplus/upload/files/2022/07/lgBK7zYzeCiHbyHF3q7n_05_ef6484b5cd1faadd6ec89b238c1e55ba_file.pdf) <https://demoforextrading.com/adobe-photoshop-2021-version-22-nulled-win-mac/> <https://ak-asyl-mgh.de/advert/photoshop-2022-crack-with-key-download/> [https://worlegram.com/upload/files/2022/07/qCz9SMeF88IOhPkppcfe\\_05\\_95661bd2af6d4ef3cf842c5c0482e10b\\_file.pdf](https://worlegram.com/upload/files/2022/07/qCz9SMeF88IOhPkppcfe_05_95661bd2af6d4ef3cf842c5c0482e10b_file.pdf) <http://www.strelkabrno.cz/advert/adobe-photoshop-cc-2015-version-16-free/> [https://www.vakantiehuiswinkel.nl/wp-content/uploads/Adobe\\_Photoshop\\_2021\\_KeyGenerator\\_\\_\\_Keygen\\_For\\_LifeTime\\_For\\_PC.pdf](https://www.vakantiehuiswinkel.nl/wp-content/uploads/Adobe_Photoshop_2021_KeyGenerator___Keygen_For_LifeTime_For_PC.pdf) <http://emforma.cm-amadora.pt/blog/index.php?entryid=4968> [https://vietnamnuoctoi.com/upload/files/2022/07/oGdzlOsZimjXPqfjcPck\\_05\\_561de76b70e9d62621eefcecd4e70e18\\_file.pdf](https://vietnamnuoctoi.com/upload/files/2022/07/oGdzlOsZimjXPqfjcPck_05_561de76b70e9d62621eefcecd4e70e18_file.pdf) <https://online-ican.ru/photoshop-2020-version-21-with-license-key-torrent-latest/> <https://liberatingnigeria.com/wp-content/uploads/2022/07/trinkail.pdf>